## Dos enderrocs modifiouen la façana del Ter de Sant Joan de les Abadesses

Es tracta de dos immobles que l'Ajuntament ha enderrocat subsidiàriament pel risc d'esfondrament

Tots dos estaven deshabitats des de feia temps

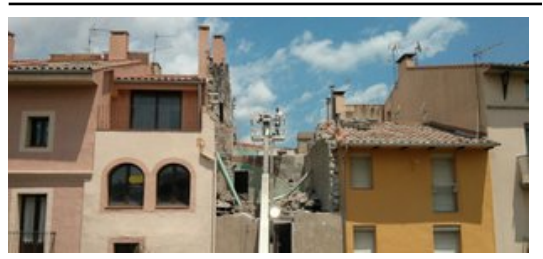

Un detall dels treballs d'enderrocament que s'han dut a terme a l'avinguda del Comte Guifr de Sant Joan. Foto: J.C.

El perfil de la façana de Sant Joan de les Abadesses sobre el riu Ter al seu pas per la vila s'ha modificat amb enderrocaments, que l'Ajuntament ha hagut de dur a terme de manera subsidiària. Un dels edificis estava situat al número 23 de l'avinguda Comte Guifré i l'altre té una façana al número 26 del carrer dels Tints i una altra al número 21 també de l'avinguda Comte Guifré.

Es tracta en tots dos casos de dos immobles deshabitats des de feia molts anys, els quals presentaven un deteriorament estructural

important. En tots dos casos, els tècnics d'Urbanisme van certificar que hi havia perill d'esfondrament i que calia ....<sub>r</sub><br>actuar-hi.

L'Ajuntament de Sant Joan de les Abadesses va enviar requeriments als propietaris perquè es fessin càrrec de les seves responsabilitats i prenguessin les mesures necessàries per evitar els perills derivats d'aquesta situació. Els informes tècnics dels serveis municipals d'Urbanisme aconsellaven l'enderrocament d'aquests dos immobles com a mesura cautelar de protecció de la via pública i per garantir la seguretat dels veïns.

Després d'atorgar als propietaris la possibilitat de fer-ho directament i passat un temps des que es declarés la ruïna, el consistori ha hagut de procedir a enderrocar-los de manera subsidiària.

Sigui com sigui, la façana sobre el riu Ter té, des d'ara, una silueta diferent.

Publicat a:-El Punt Avui. Comarques Gironines 17-07-2013 Pàgina 12

Font del document:

http://www.elpuntavui.cat/noticia/article/1-territori/6-urbanisme/663528-dos-enderrocs-modifiquen-la-facana-del-ter-de-s m.p.m.m.m.pumunus.html?piwik\_campaign=rss&piwik\_kwd=mesTerritori&utm\_source=rss&utm\_medium=mesTerr<br>ant-joan-de-les-abadesses.html?piwik\_campaign=rss&piwik\_kwd=mesTerritori&utm\_source=rss&utm\_medium=mesTerr itori&utm\_campaign=rss